# Operazioni sulle directory e sui file

La classe **File** nel package **java.io** permette di ottenere informazioni sui file, controllando l'esistenza, la data di ultima modifica oppure la presenza dell'attributo di sola lettura. Tramite la stessa classe si ha accesso anche ad un insieme di operazioni sulle directory, come la creazione o la cancellazione.

Il modo più semplice per creare un oggetto di classe File è indicare come parametro del costruttore il pathname del file o della directory a cui si vuole fare riferimento.

### File documento = **new** File("c:\\dati\\registro.txt");

Si noti che, per indicare il separatore delle directory **\** all'interno di una stringa, si è utilizzata la sequenza di escape **\\**.

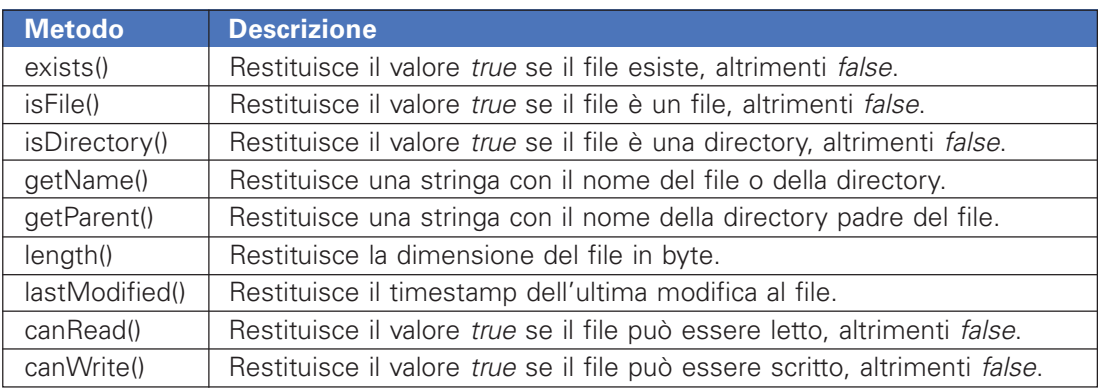

I metodi principali per la lettura delle informazioni sul file sono riassunti nella seguente tabella:

I metodi principali per la modifica dei file sono riassunti nella seguente tabella:

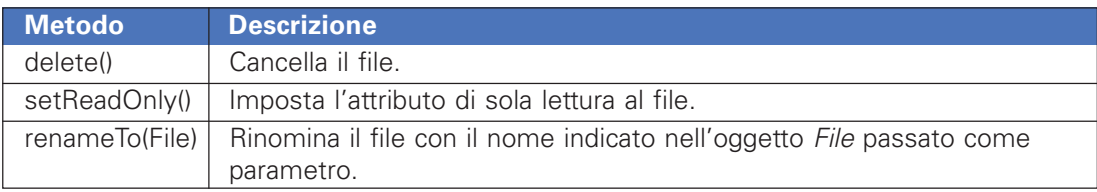

L'oggetto di classe File può essere utilizzato anche per riferirsi alle directory. Per esempio:

## File directory = **new** File("c:\\windows");

Con le directory, oltre ai metodi elencati precedentemente, si possono utilizzare anche i seguenti:

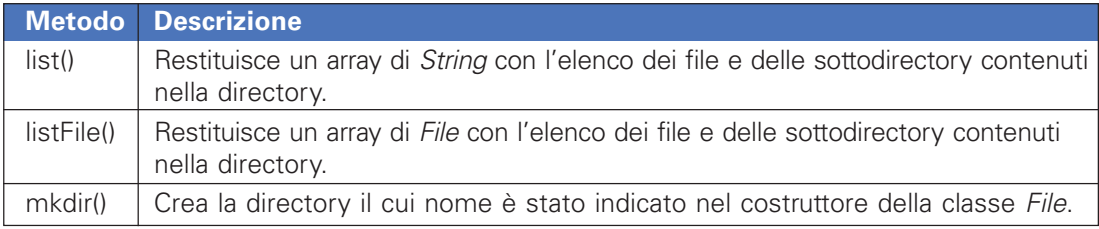

# **PROGETTO**

### **Realizzare un programma che mostra le informazioni su un file o il contenuto di una directory.**

Il programma, per prima cosa, verifica l'esistenza del file o della directory. Successivamente, a seconda che si tratti di un file o di una directory, mostra le caratteristiche principali del file oppure l'elenco dei file contenuti nella directory.

La data di ultima modifica viene visualizzata trasformando il timestamp, restituito dal metodo lastModified, in un oggetto di classe Date, con l'istruzione:

```
new Date(doc.lastModified())
```
Per semplicità, il *pathname* del file è stato inserito direttamente nel codice del programma. Una estensione di questo progetto potrebbe prevedere la lettura del file da riga di comando. Il codice completo del programma è riportato di seguito.

```
PROGRAMMA JAVA (ProgFile.java)
```

```
import java.io.*;
import java.util.*;
class ProgFile
{
public static void main(String args[])
 {
  File doc = new File("c:\\dati\\registro.txt");
  if (doc.exists())
  {
   if (doc.isFile())
\{ System.out.println("Nome: " + doc.getName());
 System.out.println("Directory: " + doc.getParent());
 System.out.println("Dimensione: " + doc.length());
 System.out.println("Ult. mod. : " + new Date(doc.lastModified()));
    System.out.println("Sola lett.: " + !doc.canWrite());
   }
   if (doc.isDirectory())
   {
     File[] elenco = doc.listFiles();
     System.out.println("Elenco file");
     for(int i=0;i<elenco.length;i++)
\overline{\phantom{a}} System.out.println(elenco[i]);
 }
    }
  }
  else
\{ System.out.println("File/directory inesistente.");
 }
 }
}
```